# **Exercice du cours Gestion financière : « Passage d'ordres sur le marché »**

*L'objet de cet exercice est d'étudier le passage d'ordres de Bourse dans un marché représenté par un carnet d'ordres. On s'intéresse à l'impact des ordres passés par des traders en termes de modification du carnet d'ordres et de transaction sur le marché.* 

# **I) Etat actuel du marché**

La société Byzantium, chaîne de restaurants spécialisés en cuisine orientale, est cotée sur NextSim, compartiment de la Bourse SimTrade dédié aux entreprises avec une capitalisation boursière inférieure à 250 M€. Le code de marché des actions Byzantium est « BYZ ».

Le 15 mai, à 14h15, le carnet d'ordres visible (les cinq meilleurs ordres à l'achat et les cinq meilleurs ordres à la vente) est donné ci-dessous :

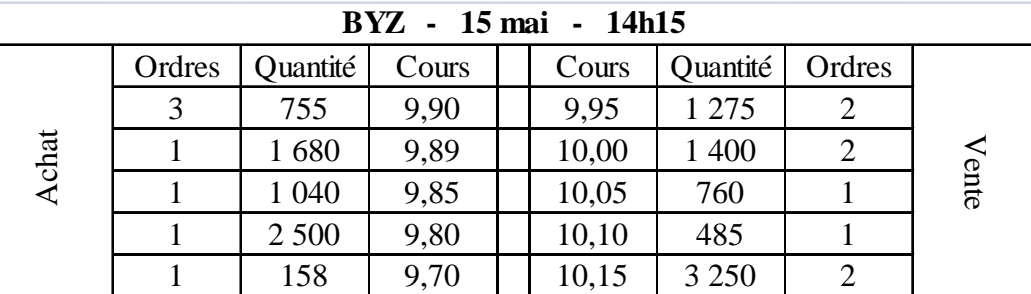

# **II) Passage d'ordres sur le marché**

On considère différents ordres passés sur le marché (cas A, B, C, D et E décrits ci-dessous). On traitera chaque cas de façon indépendante (par exemple, on traitera le cas B sans tenir compte des cas A, C, D et E). On supposera aussi que le carnet d'ordres donné ci-dessus reste inchangé jusqu'à la date de passage des ordres considérés.

### **A) Passage d'un ordre à cours limité (LIM)**

Le 15 mai à 14h17, Madame XL souhaite acheter des actions de la société Byzantium. Elle passe un ordre d'achat à cours limité avec une limite de prix de 9,90 € pour une quantité de 800 titres.

### **B) Passage d'un ordre au marché (MAR)**

Le 15 mai à 14h19, Monsieur YL souhaite revendre dès que possible ses actions de la société Byzantium. Il passe un ordre de vente au marché pour une quantité de 3 400 titres.

### **C) Passage d'un ordre à la meilleure limite (ML)**

Le 15 mai à 14h22, Monsieur YYL souhaite acheter dès que possible des titres de la société Byzantium au meilleur prix proposé à la vente à ce moment-là. Il passe un ordre d'achat à la meilleure limite pour une quantité de 3 000 titres.

# **D) Passage d'un ordre à seuil de déclenchement (ASD)**

Le 13 mai, Madame XS a passé un ordre d'achat à seuil de déclenchement pour 600 titres avec un seuil de déclenchement de 10,00 €. Le 15 mai à 14h15, l'ordre de Madame XS n'a toujours pas été déclenché.

A 14h25, un autre investisseur passe un ordre d'achat au marché pour 3 000 titres.

# **E) Passage d'un ordre à plage de déclenchement (APD)**

Le 15 mai au matin, Monsieur YS a passé un ordre d'achat à plage de déclenchement pour 4 500 titres avec un seuil de déclenchement de 10,00 € et une limite de prix de 10,10 €. Le 15 mai à 14h15, l'ordre de Monsieur YS n'a toujours pas été déclenché.

A 14h25, un autre investisseur passe un ordre d'achat au marché pour 3 000 titres.

# **III) Questions**

**Question :** pour chaque cas, représenter le carnet d'ordres après le passage de l'ordre (cas A, B et C) ou des ordres (cas D et E) et détailler les transactions de marché (prix de transaction et quantités échangées). On laissera vide les nouvelles lignes éventuelles du carnet d'ordres qui apparaîtraient suite à l'exécution des ordres actuellement dans le carnet d'ordres ci-dessus.

# **IV) Pour aller plus loin : le projet SimTrade (à lire après le quiz)**

### *Qu'est-ce que SimTrade ?*

SimTrade est une plate-forme de simulation de trading disponible sur le site internet www.simtrade.fr. De façon fictive mais réaliste, l'internaute peut passer des ordres de bourse pour acheter ou vendre des actions d'une entreprise dans le cadre de scénarios prédéfinis et reproductibles. L'originalité de SimTrade est de simuler non seulement les ordres passés par l'internaute-trader (le SimTrader) mais aussi le comportement réaliste des autres traders ainsi que l'évolution du prix des actifs financiers (moteur SimTrade), l'internaute-trader pouvant alors avoir un impact direct sur le marché.

### *Objectif de SimTrade*

L'objectif de SimTrade est pédagogique : faire comprendre les phénomènes économiques et financiers au travers des marchés financiers. SimTrade permet d'analyser ce qui s'est passé sur le marché au cours de la simulation. Dans quelles conditions mon ordre a-t-il été exécuté ? Pourquoi ma position est-elle perdante ou gagnante ? Pourquoi le prix des actions a-t-il évolué à la hausse ou à la baisse ? Comment le prix des actifs financiers est-il fixé ? Quelle est l'influence des informations économiques et financières sur les cours boursiers ? SimTrade apporte des réponses claires et précises à ces questions.

SimTrade s'adresse aussi bien aux novices souhaitant découvrir les mécanismes des marchés financiers (comme le passage d'ordres) qu'à des traders expérimentés désireux de se confronter à des scénarios particuliers (comme une crise de liquidité sur le marché). Quelque soit le profil, l'apprentissage se fait dans des conditions sans risques et détachées de la réalité des marchés financiers du moment.

SimTrade propose plus qu'une simple simulation du marché boursier : une véritable expérience. Le SimTrader va vivre un scénario d'entreprises et de marchés tout en pouvant y participer via le trading. Dans sa déclinaison pédagogique, SimTrade est une nouvelle façon d'apprendre la finance en confrontant ses connaissances aux marchés financiers.